# **Spring Advanced Wiring**

Basic Spring wiring solves 90%. This is the other 10%

for the Spring Dallas User Group by Jack Frosch 20 November 2013

# About Me

- ▶ Jack Frosch
	- Consultant, Trainer, Entrepreneur
- jackfrosch@gmail.com
- LinkedIn:
	- http://www.linkedin.com/in/jackfrosch/
- Twitter: @jackfrosch

**Let's collaborate on something great!**

# Agenda

- ▶ Basic Spring Wiring Review
- ▶ Spring Profiles
- ▶ Spring Expression Language
- ▶ @Conditional (Spring 4)

# **Objectives**

- ▶ Review Spring basic wiring using annotations, XML, and code-based configuration
- ▶ Understand how to declare and use Spring Profiles
- Understand how to use SpEL to dynamically specify properties

# **Basic Spring Wiring**

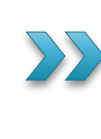

The IoC/DI Value Proposition Spring Config - XML Spring Config - Annotations Spring Config - Code

Core Spring is all about IoC/DI

- = Inversion of Control / Dependency Injection
- $\blacktriangleright$  IoC/DI allows us to separate those things that change from those that don't and only change those classes that change

```
public class Collaborator {
  …
}
…
public class UsefulService {
   private Collaborator helper; 
   public UsefulService() {
      helper = new Collaborator();
    }
......
}
```

```
public class Collaborator { … }
public class BetterCollaborator extends Collaborator {
 @Override
  (some behavior)
}
…
// We have to crack open UsefulService to 
// use BetterCollaborator … even though UsefulService
// hasn't changed!
public class UsefulService {
    private BetterCollaborator helper; 
    public UsefulService() {
        helper = new BetterCollaborator();
    }
.....
}
```

```
// It's better to use interfaces
public interface UserfulService { … }
public interface Collaborator { … }
```

```
public class CollaboratorImpl implements Collaborator {…}
```

```
public class BetterCollaboratorImpl extends CollaboratorImpl {
  @Override (some behavior)
}
…
// But we still have to crack open UsefulService
// even though UsefulService hasn't changed!
public class UsefulServiceImpl implements UsefulService {
    private Collaborator helper; 
    public UsefulServiceImpl() {
        helper = new BetterCollaborator();
    }
.....
}
```
**// This is best**

```
public interface Collaborator { … }
public interface UsefulService { … }
public class CollaboratorImpl implements Collaborator {…}
public class BetterCollaboratorImpl extends CollaboratorImpl {
  @Override (some behavior)
}
…
public class UsefulServiceImpl implements UsefulService {
    private Collaborator helper; 
    public UsefulServiceImpl(Collaborator helper) {
        this.helper = helper;
    }
     ...
}
// External process (i.e. Spring) determines which 
// implementation is injected. Thus, we can change 
// collaborator implementations without touching UsefulService
```
# **Spring Config - XML**

```
<?xml version="1.0" encoding="UTF-8"?>
<beans xmlns="…">
    <bean id="usefulService" 
       class="com.acme.UsefulServiceImpl">
          <constructor-arg ref="collaborator1" />
     </bean>
```
 **<bean id="collaborator1" class="com.acme.CollaboratorImpl" />**

 **<bean id="collaborator2"** 

 **class="com.acme.BetterCollaboratorImpl" /> </beans>**

# **Spring Config - XML**

# **Live Code Demo**

# **Spring Config - Annotations**

**// More specifically: @Service, @Repository, @Controller @Component** 

**public class CollaboratorImpl implements Collaborator { }**

**@Service public class UsefulServiceImpl implements UsefulService { private Collaborator helper;**

```
@Autowired
public UserServiceImpl(Collaborator helper) {
    this.helper = helper;
}
```
**}**

# **Spring Config - Annotations**

# **Live Code Demo**

# **Spring Config - Code**

```
public interface Collaborator { … }
public interface UsefulService { … }
public class CollaboratorImpl implements Collaborator {…}
public class BetterCollaboratorImpl extends CollaboratorImpl {…}
public class UsefulServiceImpl implements UsefulService {…}
@Configuration
public class AppConfiguration {
    @Bean
     public Collaborator helper() {
        return new BetterCollaboratorImpl();
  }
     @Bean(name="myService")
     public UsefulService usefulService() {
        return new UsefulServiceImpl(helper());
                                                 Bean name is "helper"
                                                 Bean name is "myService"
```
**}**

 **}** 

# **Spring Config - Code**

# **Live Code Demo**

# **Spring Profiles**

#### **The environment problem** Spring Profiles as a solution

# The environment problem

- ▶ Spring's basic wiring solves problems for using alternate implementations But this works only when we know in advance we need to change Spring to use the alternate implementation for all environments
- ▶ When the app is executed in different environments, we usually need to change the Spring wiring

# The environment problem

Suppose you create a web app

- On your development environment, you deploy it to Tomcat. The app needs to
	- Use ehCache
	- Access your local MySQL database
- After local testing, you commit and a WAR file is built to run on QA's JBoss server. The app needs to
	- Use the JBoss caching solution
	- Access the QA PostgreSQL database
- After QA testing, a release WAR is built for deployment to the production WebSphere servers. The app needs to
	- Use the WQAS caching solution
	- Access the production Oracle database

# The environment problem

- What has changed in your code between these environments?
	- Nothing
- ▶ Yet, as we move between environments, we have to crack open the Spring configuration files (XML, annotations, code) and make wiring changes to accommodate the target environment
- ▶ Enter Spring Profiles

- ▶ Spring Profiles were introduced in Spring 3.1
- Using them is simple
	- Associate beans with a profile (or no profile)
	- Specify default profile(s) in effect when Spring context loads
	- Specify active profile(s) in effect to override the default profiles specified
	- The effective profiles are the default profiles if active profiles not specified

- ▶ When the Spring context is loaded
	- All beans not associated with a profile are registered in the context
	- All beans associated with the effective profiles are registered
	- If effective profiles are in effect, beans associated with a profile, but not the effective profiles will not be registered

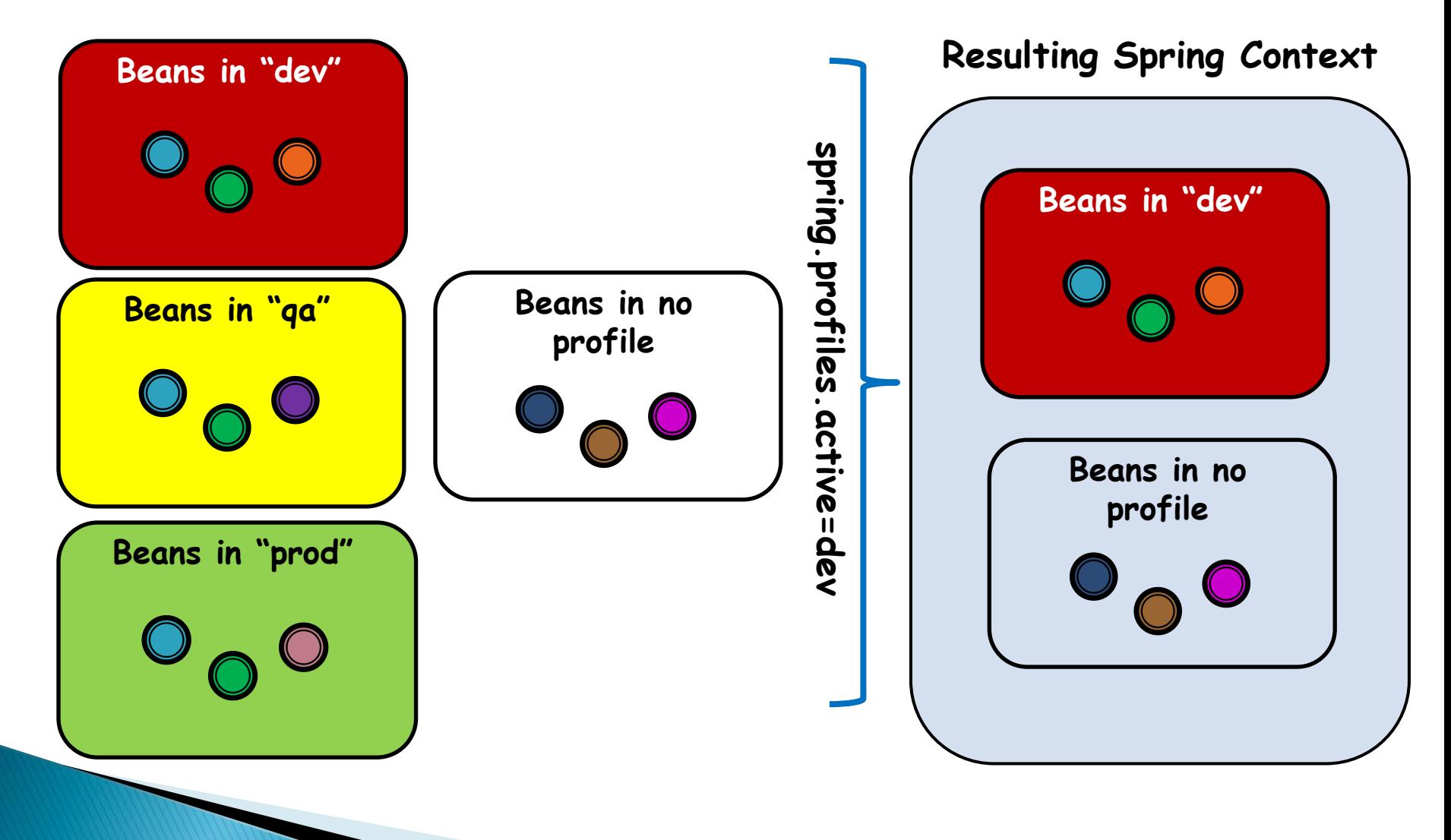

- ▸ To support associating beans to profiles
	- Spring XML schema was changed
	- Annotations were changed for declaring the profile

#### The Spring Profile solution **XML Configuration**

- ▶ Spring XML schema was changed
	- The <beans> element now supports a *profiles* attribute
	- $\circ$  <beans> elements can now be nested inside the outer <br />
	chans>
	element
		- $\cdot$  But inner  $\langle$  beans $>$  must be at the end of the outer <beans> element declarations
	- The XML unique id rule in page is relaxed
		- Beans in different profiles can (and will) have the same id

```
<beans xmlns="…"> <!-- No profile specified -->
 <bean id="myBean" … /> <!--belongs to no profile-->
```

```
 <beans profile="dev">
   <bean id="cacheProvider" … />
   <bean id="dataSource" … />
</beans>
```

```
 <beans profile="qa">
   <bean id="cacheProvider" … />
   <bean id="dataSource" … />
</beans>
```

```
 <beans profile="prod">
     <bean id="cacheProvider" … />
     <bean id="dataSource" … />
  </beans>
</beans>
```
#### The Spring Profile solution **Annotation Configuration**

▶ Spring added an @Profile annotation to allow Components to be associated with a profile

```
@Service
@Profile("prod")
public class ServiceImpl implements Service {…}
// in a different package
@Service
@Profile("dev")
public class ServiceImpl implements Service {…}
@Component
public class Consumer {
 @Autowired
public Consumer(Service service) {…}
}
```
#### The Spring Profile solution **Specifying Profiles**

- ▸ Ok, but *how* do we specify which profiles are the *effective* profiles?
- We use key/value pair(s)
	- Two keys are used:
		- spring.profiles.default
		- spring.profiles.active
	- The values associated with these are the profile(s); e.g.

**spring.profiles.default=prod,fullSecurity spring.profiles.active=dev,simpleSecurity**

### The Spring Profile solution **Specifying Profiles**

- Ok, but *where* do we specify these key value pair(s)?
- There are multiple places possible
	- Initialization parameters on DispatcherServlet
	- Context parameters of a web application
	- JNDI entries
	- Environment variables
	- JVM system properties
	- Using the @ActiveProfiles annotation on an integration test class

# **Spring Config - Code**

#### **Live Code Demo (xml, annotations and code config)**

# **Spring Expression Language (SpEL)**

- ▶ Basic Spring config solves 90% of the problem
- ▶ Profiles solves 90% of the remaining 10%\*
- The SpEL solves the rest
- ▶ Why so little?
	- SpEL is more useful in XML than in Java code
	- But if we're in Java code, we can do everything SpEL can do anyway
	- So really, it's a mostly solution for the remainder of the Spring config remaining in XML
		- For some organizations, this will be very little

\*These numbers are for illustration purposes only. Your mileage may vary.

# **Spring Expression Language (SpEL)**

- ▸ The expression language supports the following functionality
	- Literal expressions
	- Boolean and relational operators
	- Regular expressions
	- Class expressions
	- Accessing properties, arrays, lists, maps
	- Method invocation
	- Relational operators
	- Assignment
	- Calling constructors
	- Bean references
	- Array construction
	- Inline lists
	- Ternary operator
	- Variables
	- User defined functions
	- Collection projection
	- Collection selection
	- Templated expressions

You will be tested on all of these at the end of the presentation...  $\odot$ 

#### **Spring Expression Language (SpEL)**

# **Wow! That's a lot!**

# **Let's see a live code demo**

**(xml & annotations)**

- ▶ Profiles solves a common runtime problem
	- However, we still need to declare in advanced that a bean should be loaded for a particular profile
	- What if we want to load a bean only if
		- Is a particular library is available on the class path?
		- An environment variable is set?
		- A particular annotation (with its specified data) is specified for the bean

- $\triangleright$  To solve these edge cases, we could use some complicated combination of basic bean wiring, Profiles, and SpEL
- ▶ Spring 4 offers a simpler solution:

# @Conditional

```
@Service
@Conditional(FooCondition.class)
public class ServiceImpl implements Service {…}
```
**// in a different package @Service @Conditional(BarCondition.class) public class ServiceImpl implements Service {…}**

```
@Component
public class Consumer {
@Autowired
public Consumer(Service service) {…}
}
```
**// Spring 4 defines this:**

**}**

**public interface AnnotatedTypeMetadata { boolean isAnnotated(String annotationType);** 

**Map<String, Object> getAnnotationAttributes( String annotationType);** 

 **Map<String, Object> getAnnotationAttributes( String annotationType, boolean classValuesAsString);**

 **MultiValueMap<String, Object> getAllAnnotationAttributes( String annotationType);**

 **MultiValueMap<String, Object> getAllAnnotationAttributes( String annotationType, boolean classValuesAsString);** 

**// Spring 4 defines these:**

**}**

```
public interface ConditionContext { 
  BeanDefinitionRegistry getRegistry(); 
  ConfigurableListableBeanFactory getBeanFactory();
   Environment getEnvironment();
   ResourceLoader getResourceLoader();
   ClassLoader getClassLoader();
}
```

```
public interface Condition {
  boolean matches(ConditionContext ctxt,
                   AnnotatedTypeMetadata metadata);
```

```
public class FooCondition implements Condition {
   public boolean matches(ConditionContext ctxt, 
                           AnnotatedTypeMetadata metadata) {
      // implement the code that checks for the Foo condition
      // return true if the FooCondition is matched
   }
}
```
**public class BarCondition implements Condition { public boolean matches(ConditionContext ctxt, AnnotatedTypeMetadata metadata) { // return true if the BarCondition is matched } }**

- ▶ As empirical proof that @Conditional will solve a broad swath of configuration problems
	- Spring 4 re-implemented @Profile to add @Conditional behavior using Spring 4's ProfileCondition class
	- ProfileCondition checks if the bean's declared Profile(s) are in those defined by the runtime environment
		- If so, the bean is included
		- If not, the bean is not included

# Summary

- **Basic Spring wiring solves 90%+ of the wiring** needs
- ▶ Sometimes, we need something extra
	- Spring Profiles let us specify an umbrella of common configurations that can be activated, or ignored, with a single runtime active profile indicator
- Sometimes Profiles are too coarse for the fine tuning we need to do
	- Spring Expression Language gives us fine grained, dynamic control over configuration

# **Next Steps**

- ▶ Checkout the docs
	- 3.2.5 Reference: <http://bit.ly/17iZT7n>
- Buy Manning's Spring in Action (4th Edition coming soon)
- ▶ Corner Craig Walls and pump him for information

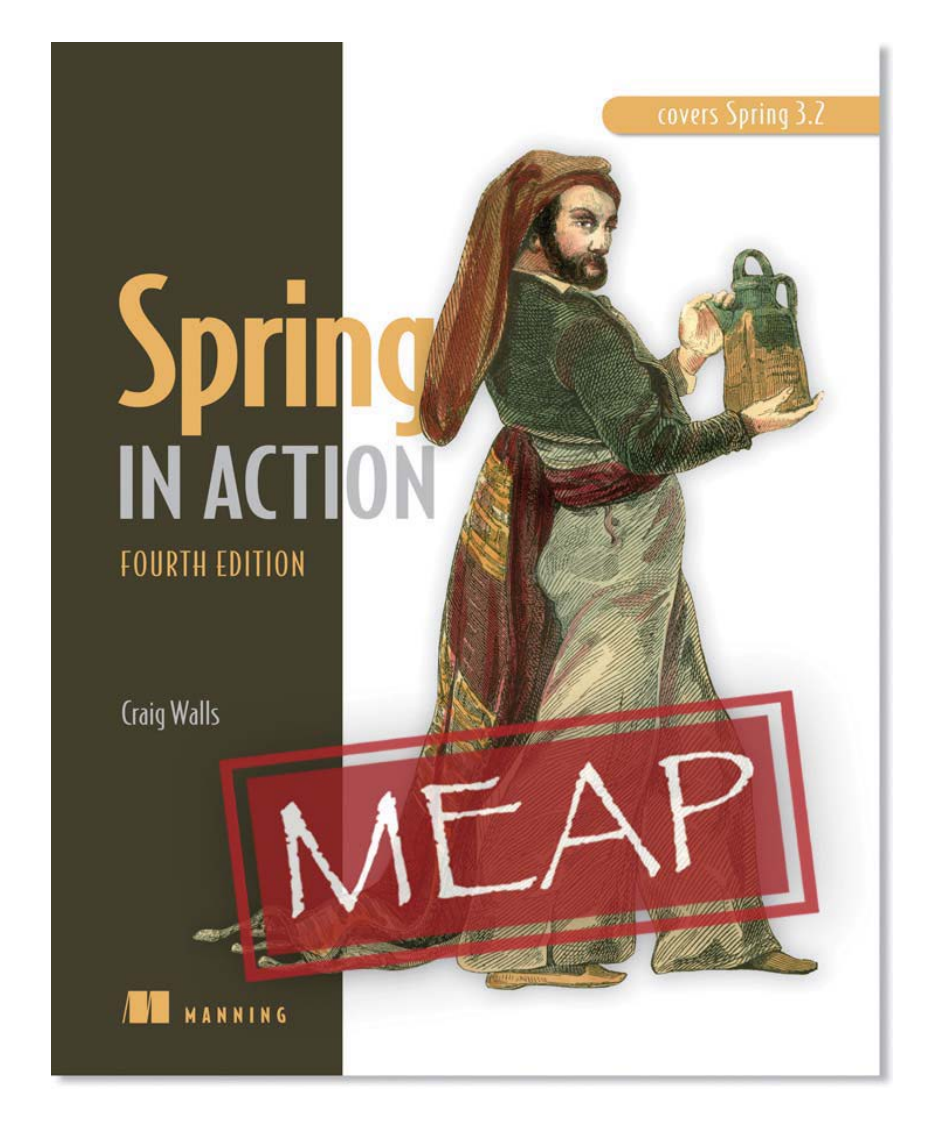

# Questions?